Hello,

i am testing to use asterisk inside a VPS and i 've been shocked when I checked the times fro translating codecs. I am running Debian as well on HW as inside VPS.

voip\*CLI> show translation

 Translation times between formats (in milliseconds) Source Format (Rows) Destination Format(Columns)

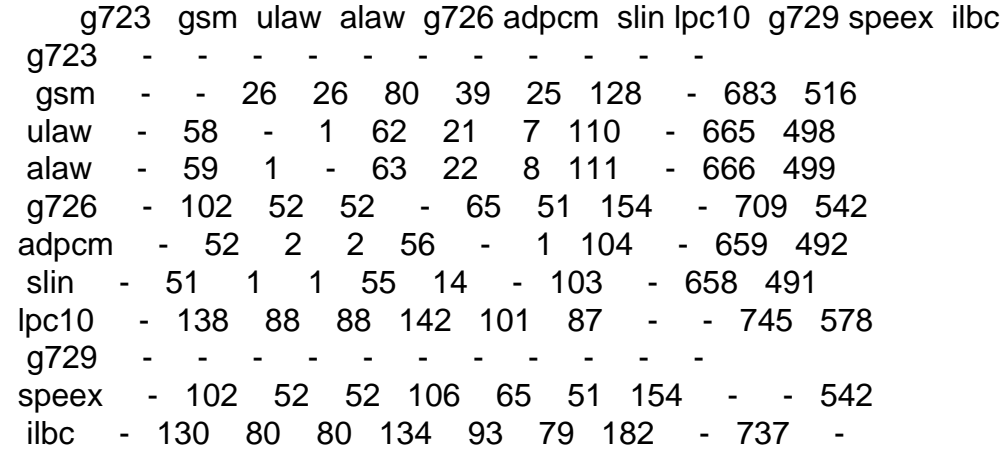

To see the difference I installed Asterisk inside the HW and here it seems to be OK.

\*CLI> show translation

 Translation times between formats (in milliseconds) Source Format (Rows) Destination Format(Columns)

 g723 gsm ulaw alaw g726 adpcm slin lpc10 g729 speex ilbc g723 gsm - - 2 2 2 2 1 4 - 25 15 ulaw - 2 - 1 2 2 1 4 - 25 15 alaw - 2 1 - 2 2 1 4 - 25 15 g726 - 2 2 2 - 2 1 4 - 25 15 adpcm - 2 2 2 2 - 1 4 - 25 15 slin - 1 1 1 1 1 - 3 - 24 14 lpc10 - 3 3 3 3 3 2 - - 26 16 g729 - - - - - - - - - - speex - 2 2 2 2 2 1 4 - - 15 ilbc - 3 3 3 3 3 2 5 - 26 -

Does anybody know about such Problem. Where could I do some more tests to figure out what might be wrong?

Thomas

Page 2 of 2 ---- Generated from [OpenVZ Forum](https://new-forum.openvz.org/index.php)